# Journey to the Moon

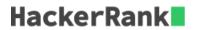

The member states of the UN are planning to send 2 people to the moon. They want them to be from different countries. You will be given a list of pairs of astronaut ID's. Each pair is made of astronauts from the same country. Determine how many pairs of astronauts from different countries they can choose from.

## **Example**

$$n=4$$
 $astronaut=[1,2],[2,3]$ 

There are 4 astronauts numbered 0 through 3. Astronauts grouped by country are [0] and [1,2,3]. There are 3 pairs to choose from: [0,1], [0,2] and [0,3].

## **Function Description**

Complete the *journeyToMoon* function in the editor below.

journeyToMoon has the following parameter(s):

- int n: the number of astronauts
- $int\ astronaut[p][2]:$  each element astronaut[i] is a 2 element array that represents the ID's of two astronauts from the same country

#### Returns

- int: the number of valid pairs

## **Input Format**

The first line contains two integers n and p, the number of astronauts and the number of pairs. Each of the next p lines contains p space-separated integers denoting astronaut ID's of two who share the same nationality.

#### **Constraints**

- $1 \le n \le 10^5$
- $1 \le p \le 10^4$

# Sample Input 0

5 3 0 1 2 3 0 4

# Sample Output 0

6

## **Explanation 0**

Persons numbered [0,1,4] belong to one country, and those numbered [2,3] belong to another. The UN has  ${\bf 6}$  ways of choosing a pair:

### Sample Input 1

## **Sample Output 1**

5

## **Explanation 1**

Persons numbered [0,2] belong to the same country, but persons  ${\bf 1}$  and  ${\bf 3}$  don't share countries with anyone else. The UN has  ${\bf 5}$  ways of choosing a pair: